# **Musterlosung zur ¨ Ubungsklausur Statistik ¨**

#### **WMS15B**

### **Oettinger 9/2016**

#### **Aufgabe 1**

- (a) Falsch: der Modus ist die am häufigsten auftretende Merkmalsausprägung in einer Stichprobe.
- (b) Falsch: die beiden Größen sind voneinander unabhängig sie können gleich sein, müssen aber nicht.
- (c) Richtig: es handelt sich um eine Summe positiver Abweichungen.
- (d) Richtig: es kann als mittlerer Wert nur kleiner als das Maximum sein.
- (e) Ein Merkmal ist entweder metrisch oder stetig, d.h. es gibt kein Merkmal, das gleichzeitig metrisch und stetig ist - falsch, ein stetiges Merkmal ist immer auch metrisch (Zahlen!).

#### **Aufgabe 2**

- (a) Jede Antwort ist zulässig
- (b) Statistische Einheit sind Giovannis Kunden, Merkmale sind Speisen und Getränke. Die Merkmalsausprägungen sind die vom Kunden bestellten Gerichte und Getränke, beispielsweise 'Rotwein' oder 'Pizza'.
- (c) Darstellung der Daten im Stab- oder Balkendiagramm. Grafik nicht gefordert!

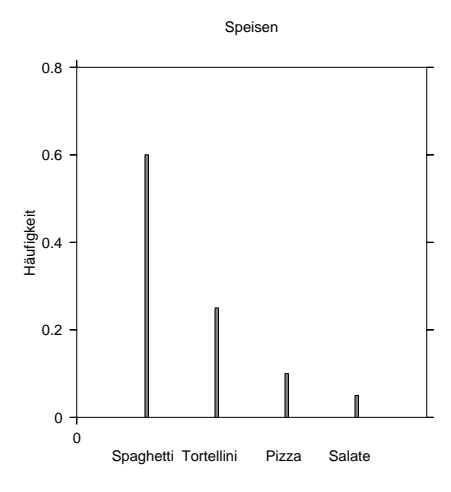

**Abbildung 1:** Stabdiagramm als Beispiel für die grafische Darstellung

- (d) Ereignis A: Kunde bestellt Spaghetti,  $P(A) = 0, 6$ . Ereignis B: Kunde bestellt Rotwein,  $P(B) = 0, 7$ . Ereignis C: Kunde bestellt Spaghetti und Rotwein,  $P(C) = P(A) \cdot P(B) =$  $0, 6 \cdot 0, 7 = 0, 42 = 42\%$ . Ereignis D: Kunde bestellt Spaghetti, aber keinen Rotwein,  $P(D) =$  $P(A) \cdot (1 - P(B)) = 0, 6 \cdot (1 - 0, 7) = 0, 6 \cdot 0, 3 = 0, 18 = 18\%.$
- (e) Die relative Häufigkeit für eine Spaghettilänge größer als 80cm ist  $0, 15 +$  $0, 05 = 0, 2 = 20\%$ .

Das arithmetische Mittel (in cm) muss mit den Klassenmitten gerechnet werden (wegen der Angabe relativer Häufigkeiten wird nicht durch die Gesamtzahl geteilt):

$$
\bar{x} = 0, 15 \cdot 30 + 25 \cdot 50 + 40 \cdot 70 + 15 \cdot 90 + 5 \cdot 115 = 64, 25
$$

(f) Der Median (in cm) entfällt auf die 3.Klasse ]60; 80]:

$$
\bar{x}_Z = x_3^u + (x_3^o - x_3^u) \cdot \frac{F(\bar{x}_Z) - F(x_3^u)}{F(x_3^o) - F(x_3^u)}
$$
  
= 60 + (80 - 60) \cdot \frac{0, 5 - 0, 4}{0, 8 - 0, 4} = 65.

(g) Da die Klassen unterschiedlich breit sind, wird die Dichte der relativen Häufigkeiten aufgetragen. Daten zur grafischen Darstellung:

| Länge       | Klasenbreite (in m)                                                             | rel. Häufigkeit    | <b>Dichte</b>                  |
|-------------|---------------------------------------------------------------------------------|--------------------|--------------------------------|
| (cm)        | $\Delta_k$                                                                      | $f_k$              | $f_k^* = \frac{f_k}{\Delta_k}$ |
| (20; 40]    | 0, 20                                                                           | 0, 15              | 0,75                           |
| (40;60]     | 0, 20                                                                           | 0,25               | 1,25                           |
| (60; 80]    | 0, 20                                                                           | 0,4                | 2,0                            |
| (80;100]    | 0, 20                                                                           | 0,15               | 0,75                           |
| (100; 130]  | 0, 30                                                                           | 0,05               | 0,167                          |
| Nudeln      |                                                                                 |                    |                                |
|             | $\overline{c}$<br>Dichte $f_i$<br>1<br>0<br>20<br>30 40<br>50<br>80<br>60<br>70 | 90 100 110 120 130 |                                |
| Laenge (cm) |                                                                                 |                    |                                |

**Abbildung 2:** Histogramm der Verteilung der Nudellänge

## **Aufgabe 3**

Die Tabelle in Form relativer Häufigkeiten:

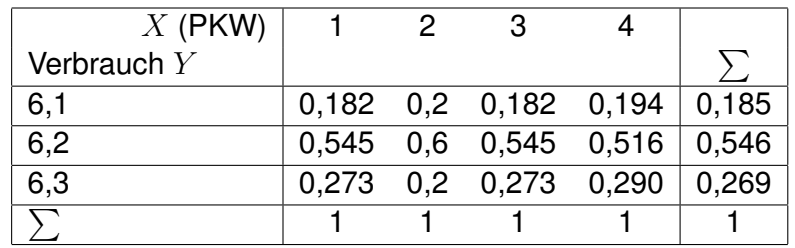

- (a) Die Spalten der Tabelle relativer Häufigkeiten unterscheiden sich =⇒ die Größen  $X$  und  $Y$  sind nicht stochastisch unabhängig.
- (b) Die bedingte Verteilung  $f(x_i|Y = 6, 2)$  ist die Zeile mit  $Y = 6, 2$ , also  $f(x_i|Y=6,2) = \{6;12;90;9\}.$

(c) Benötigt wird der Mittelwert des Verbrauchs für PKW 2 (alle Angaben in l):

$$
\bar{y}(X=2) = \frac{1}{20} (4 \cdot 6, 1 + 12 \cdot 6, 2 + 4 \cdot 6, 3) = 6, 2.
$$

Die Varianz ist die mittlere quadratische Abweichung vom Mittelwert, also

$$
s^{2}(Y|X=2) = \frac{1}{20} \left( 4 \cdot (6, 1 - 6, 2)^{2} + 12 \cdot (6, 2 - 6, 2) + 4 \cdot (6, 3 - 6, 2) \right)
$$

$$
= \frac{1}{20} 8 \cdot 0, 1^{2} = 4 \cdot 10^{-3}.
$$

## **Aufgabe 4**

a) Die benötigten Daten:

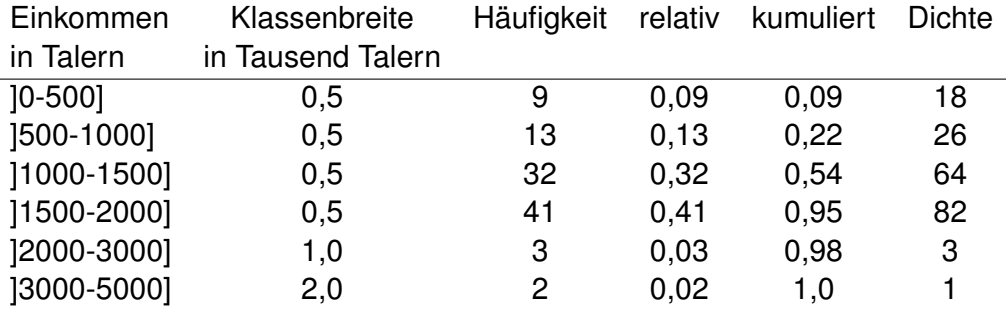

Histogramm der Einkommen:

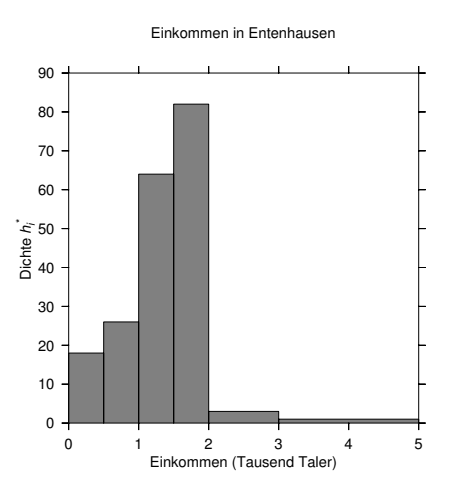

**Abbildung 3:** Einkommensverteilung in Entenhausen

b) arithmetisches Mittel (in Tausend Taler):

$$
\bar{x} = \frac{1}{100}(0, 25 \cdot 9 + 0, 75 \cdot 13 + 1, 25 \cdot 32 + 2, 5 \cdot 3 + 4, 0 \cdot 2) = \frac{139, 25}{100} = 1,39
$$

50% der befragten Personen werden in der 3.Klasse erreicht, der Median (in Tausend Taler) ist

$$
F(\bar{x}_Z) = x_3^u + (x_3^o - x_3^u) \frac{F(\bar{x}_Z) - F(x_3^u)}{F(x_3^o) - F(x_3^u)} = x_3^u + (x_3^o - x_3^u) \frac{F(0, 5) - F(x_3^u)}{F(x_3^o) - F(x_3^u)}
$$
  

$$
1 + (1, 5 - 1) \cdot \frac{0, 5 - 0, 22}{0, 54 - 0, 22} = 1, 44.
$$

Der Median ist etwas größer - die Verteilung scheint leicht rechtssteil.

c) Für die Lorenzkurve wird das gesamte Einkommen benötigt (in Tausend Talern):

$$
g_{ges} = 0, 25 \cdot 9 + 0, 75 \cdot 13 + 1, 25 \cdot 32 + 2, 5 \cdot 3 + 4, 0 \cdot 2 = 139, 25
$$

Jetzt kann der Anteil der Personen in jeder Klasse am Gesamteinkommen berechnet werden:

$$
q_k = f_k \cdot (x_k^o + x_k^u)/2.
$$

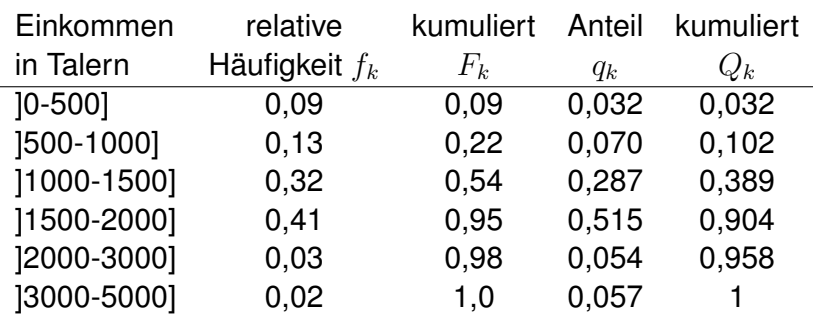

Lorenz-Plot:

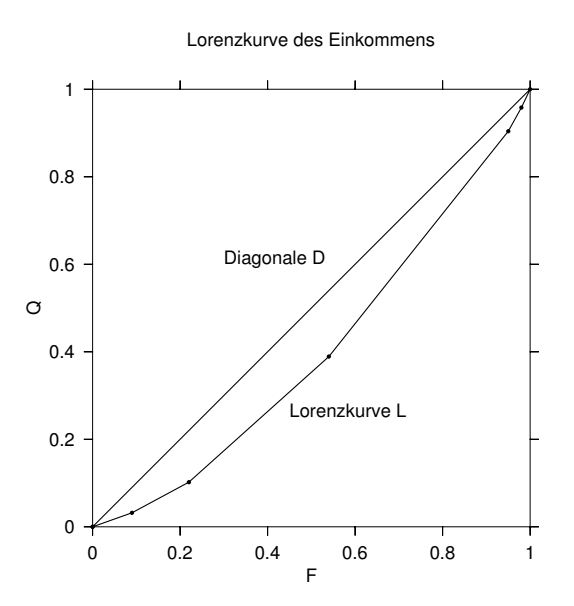

**Abbildung 4:** Lorenzkurve der Einkommensverteilung in Entenhausen

Der Gini-Koeffizient entspricht der doppelten Fläche zwischen den beiden Kurven. Man erkennt, dass die relative Konzentration (und damit der Gini-Koeffizient) nicht besonders groß ist.

## **Aufgabe 5**

1. Harmonisches Mittel:

$$
\bar{x}_H = \frac{7}{\frac{1}{15} + \frac{1}{16,5} + \frac{1}{17,5} + \frac{1}{18} + \frac{1}{18} + \frac{1}{20} + \frac{1}{22}} = 17,9037
$$

2. Die Durchschnittsgeschwindigkeit erhält man als Quotienten der gesamten zurückgelegten Strecke und der gesamten benötigten Zeit, also

$$
\frac{15km+16,5km+17,5km+18km+18km+20km+22km}{7h}
$$

Die Anwendung des arithmetischen Mittels ist hier korrekt.

1. geometrisches Mittel:

 $\bar{x}_G =$ √  $2 \cdot 2 - 1 = 2 - 1 = 1$  oder  $100\%,$ 

genau das ist ja die Aussage (verdoppelt sich jede Nacht!).

$$
\bar{x}_G = \sqrt{2 \cdot 8} - 1 = 4 - 1 = 3
$$
oder 300%.

3. Eine Stunde 50 km/h, 1 Stunde und 15 Minuten 40 km/h. Die Gesamtzeit sind 2 Stunden und 15 Minuten, die zurückgelegte Strecke  $s = 1h \cdot 50km/h + 1$ ,  $25h \cdot 40km/h = 100km$ . Durchschnittsgeschwindigkeit in km/h:

$$
\bar{v} = \frac{100}{2,25} = 44, \bar{4}.
$$

Das ist das harmonische Mittel der Geschwindigkeiten (in km/h):

$$
\bar{v} = \frac{1}{1/2(\frac{1}{50} + \frac{1}{40})} = 44, \bar{4}
$$

## **Aufgabe 6**

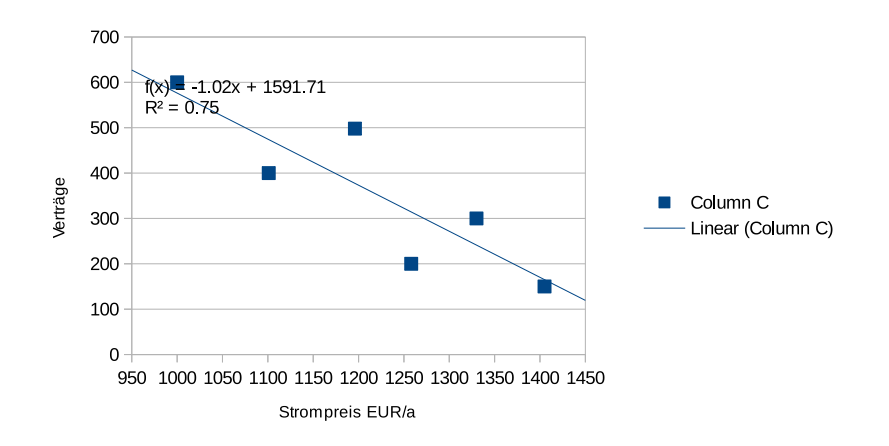

a) Daten mit Ausgleichsgerade

b) Anpassung einer Geraden  $y = a \cdot x + b$  über lineare Regression: Tabelle benötigter Daten

2.

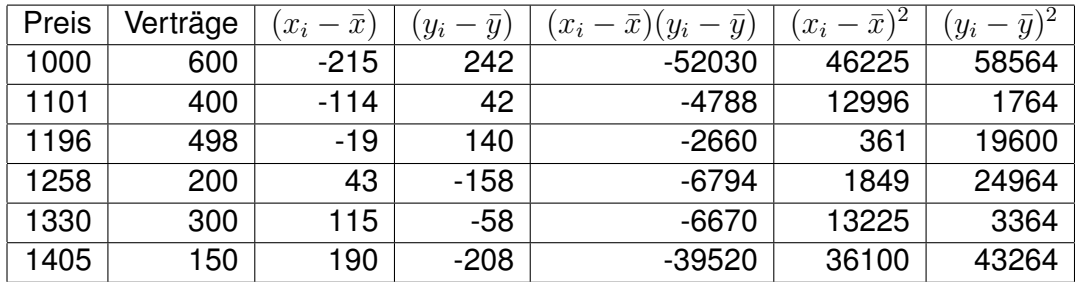

Die Steigung der Geraden ist

$$
a = \frac{\sum_{i=1}^{n} (x_i - \bar{x})(y_i - \bar{y})}{\sum_{i=1}^{n} (x_i - \bar{x})^2} = -1,02
$$

der Achsenabschnitt ist

$$
b = \bar{y} - a\bar{x} = 1591, 71
$$

c) der Pearson-Koeffizient ist

$$
r_{xy} = \frac{\frac{1}{n}\sum_{i=1}^{n}(x_i - \bar{x})(y_i - \bar{y})}{\sqrt{\frac{1}{n}\sum_{i=1}^{n}(x_i - \bar{x})^2} \cdot \sqrt{\frac{1}{n}\sum_{i=1}^{n}(y_i - \bar{y})^2}}
$$
(1)

$$
= \frac{\sum_{i=1}^{n} (x_i - \bar{x})(y_i - \bar{y})}{\sqrt{\sum_{i=1}^{n} (x_i - \bar{x})^2} \cdot \sqrt{\sum_{i=1}^{n} (y_i - \bar{y})^2}} = -0,87
$$
 (2)

Der Wert nahe eins legt einen relativ guten linearen Zusammenhang zwischen den Daten nahe.